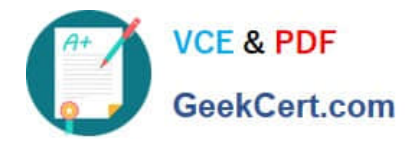

# **1Z0-1084-21Q&As**

Oracle Cloud Infrastructure Developer 2021 Associate

# **Pass Oracle 1Z0-1084-21 Exam with 100% Guarantee**

Free Download Real Questions & Answers **PDF** and **VCE** file from:

**https://www.geekcert.com/1z0-1084-21.html**

100% Passing Guarantee 100% Money Back Assurance

Following Questions and Answers are all new published by Oracle Official Exam Center

**C** Instant Download After Purchase **83 100% Money Back Guarantee** 365 Days Free Update

800,000+ Satisfied Customers

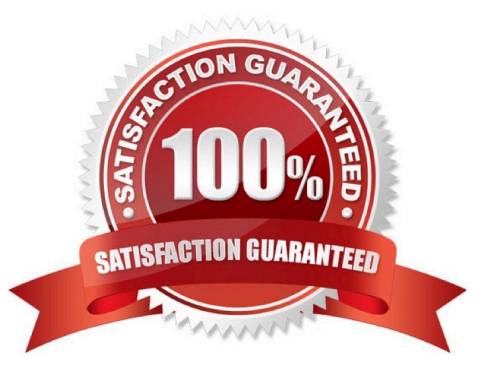

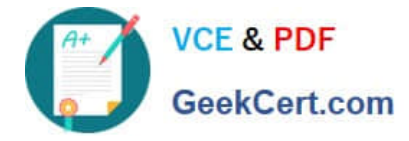

#### **QUESTION 1**

In order to effectively test your cloud-native applications, you might utilize separate environments (development, testing, staging, production, etc.). Which Oracle Cloud Infrastructure (OC1) service can you use to create and manage your infrastructure?

- A. OCI Compute
- B. OCI Container Engine for Kubernetes
- C. OCI Resource Manager
- D. OCI API Gateway

Correct Answer: C

Resource Manager is an Oracle Cloud Infrastructure service that allows you to automate the process of provisioning your Oracle Cloud Infrastructure resources. Using Terraform, Resource Manager helps you install, configure, and manage resources through the "infrastructure-as-code" model.

### **QUESTION 2**

In a Linux environment, what is the default locations of the configuration file that Oracle Cloud Infrashtructure CLI uses for profile information?

- A. /etc/.oci/config
- B. /usr/local/bin/config
- C. SHOME/.oci/config
- D. /usr/bin/oci/config

Correct Answer: C

By default, the Oracle Cloud Infrastructure CLI configuration file is located at ~/.oci/config. You might already have a configuration file as a result of installing the Oracle Cloud Infrastructure CLI.

### **QUESTION 3**

Which concept is NOT related to Oracle Cloud Infrastructure Resource Manager?

A. Job

B. Stack

- C. Queue
- D. Plan
- Correct Answer: C

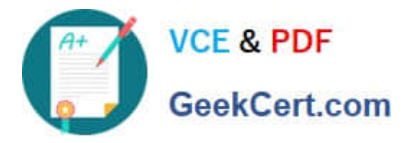

https://docs.cloud.oracle.com/en-us/iaas/Content/ResourceManager/Concepts/resourcemanager.htm Following are brief descriptions of key concepts and the main components of Resource Manager. CONFIGURATION Information to codify your infrastructure. A Terraform configuration can be either a solution or a file that you write and upload. JOB Instructions to perform the actions defined in your configuration. Only one job at a time can run on a given stack; further, you can have only one set of Oracle Cloud Infrastructure resources on a given stack. To provision a different set of resources, you must create a separate stack and use a different configuration. Resource Manager provides the following job types: Plan: Parses your Terraform configuration and creates an execution plan for the associated stack. The execution plan lists the sequence of specific actions planned to provision your Oracle Cloud Infrastructure resources. The execution plan is handed off to the apply job, which then executes the instructions. Apply. Applies the execution plan to the associated stack to create (or modify) your Oracle Cloud Infrastructure resources. Depending on the number and type of resources specified, a given apply job can take some time. You can check status while the job runs. Destroy. Releases resources associated with a stack. Released resources are not deleted. For example, terminates a Compute instance controlled by a stack. The stack\\'s job history and state remain after running a destroy job. You can monitor the status and review the results of a destroy job by inspecting the stack\\'s log files. Import State. Sets the provided Terraform state file as the current state of the stack. Use this job to migrate local Terraform environments to Resource Manager. STACK The collection of Oracle Cloud Infrastructure resources corresponding to a given Terraform configuration. Each stack resides in the compartment you specify, in a single region; however, resources on a given stack can be deployed across multiple regions. An OCID is assigned to each stack.

## **QUESTION 4**

You are working on a serverless DevSecOps application using Oracle Functions. You have deployed a Python function that uses the Oracle Cloud Infrastructure (OCI) Python SDK to stop any OC1 Compute instance that does not comply with your corporate security standards There are 3 non compliant OCI Compute instances. However, when you invoke this function none of the instances were stopped. How should you troubleshoot this?

A. There is no way to troubleshoot a function running on Oracle Functions.

B. Enable function logging in the OCI console, include some print statements in your function code and use logs to troubleshoot this.

C. Enable function remote debugging in the OCI console, and use your favorite IDE to inspect the function running on Oracle Functions.

D. Enable function tracing in the OCI console, and go to OCI Monitoring console to see the function stack trace.

#### Correct Answer: B

Storing and Viewing Function Logs When a function you\\'ve deployed to Oracle Functions is invoked, you\\'ll typically want to store the function\\'s logs so that you can review them later. You specify where Oracle Functions stores a function\\'s logs by setting a logging policy for the application containing the function. You set application logging policies in the Console. Whenever a function is invoked in this application, its logs are stored according to the logging policy that you specified. you can view the logs for a function that have been stored in a storage bucket in Oracle Cloud Infrastructure Object Storage https://docs.cloud.oracle.com/en-

us/iaas/Content/Functions/Tasks/functionsexportingfunctionlogfiles.htm

#### **QUESTION 5**

Which two handle Oracle Functions authentication automatically?

A. Oracle Cloud Infrastructure SDK

B. cURL

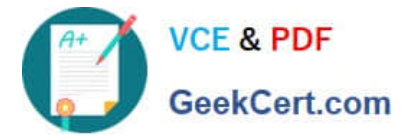

- C. Oracle Cloud Infrastructure CLl
- D. Signed HTTP Request
- E. Fn Project CLI

Correct Answer: CE

Fn Project CLI you can create an Fn Project CLI Context to Connect to Oracle Cloud Infrastructure and specify - provider oracle This option enables Oracle Functions to perform authentication and authorization using Oracle Cloud Infrastructure request signing, private keys, user groups, and policies that grant permissions to those user groups.

[1Z0-1084-21 Practice Test](https://www.geekcert.com/1z0-1084-21.html) [1Z0-1084-21 Study Guide](https://www.geekcert.com/1z0-1084-21.html) [1Z0-1084-21 Braindumps](https://www.geekcert.com/1z0-1084-21.html)